# **Machine Learning Security**

#### **2 End-to-End Machine Learning Project**

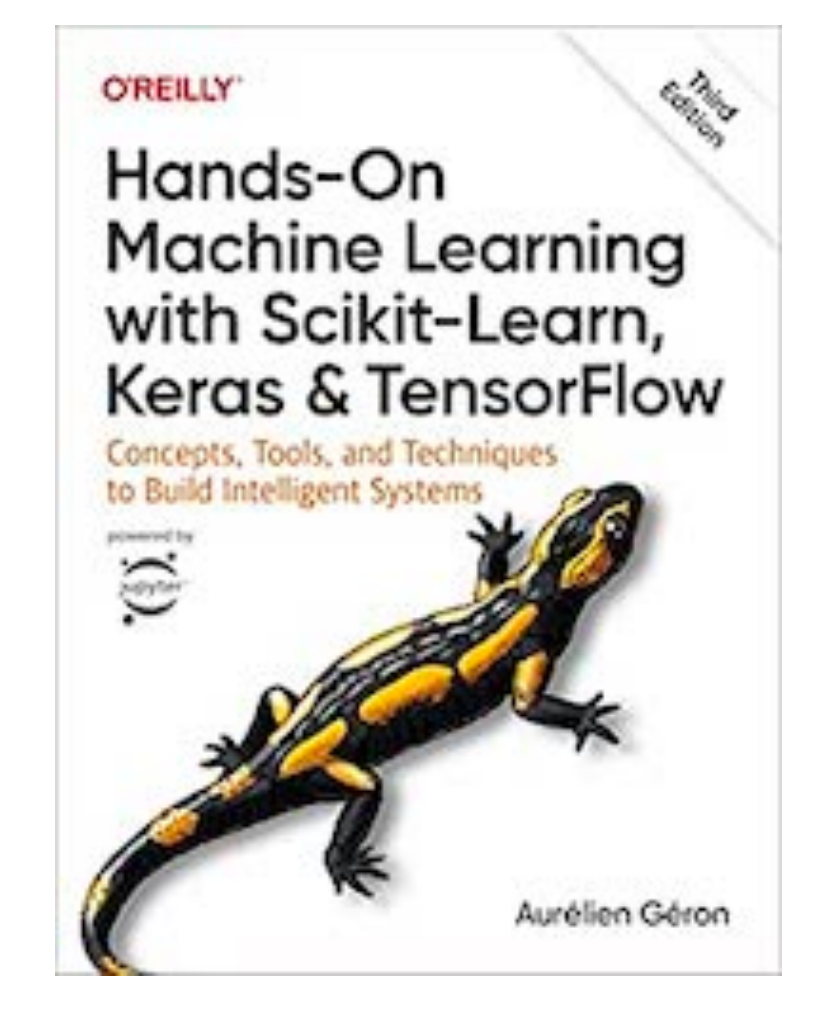

**Made Aug 22, 2023**

## **Steps in an ML Project**

- 1 Look at the big picture
- 2 Get the data
- 3 Explore and visualize the data to gain insights
- 4 Prepare the data for machine learning algorithms
- 5 Select a model and train it
- 6 Fine-tune your model
- 7 Present your solution
- 8 Launch, monitor, and maintain your system

#### **Getting Real Data**

- Popular open data repositories:
	- OpenML.org
	- · Kaggle.com
	- PapersWithCode.com
	- . UC Irvine Machine Learning Repository
	- Amazon's AWS datasets
	- TensorFlow datasets
- Meta portals (they list open data repositories):
	- DataPortals.org
	- · OpenDataMonitor.eu
- Other pages listing many popular open data repositories:
	- . Wikipedia's list of machine learning datasets
	- **Quora.com**
	- . The datasets subreddit

#### **1 Look At The Big Picture**

#### **Frame the Problem**

- The goal is to predict the median housing price from the other metrics in the data, such as number of bedrooms, location, and income in the area.
- The prediction will be used to make investment decisions.
- See the **data pipeline** below

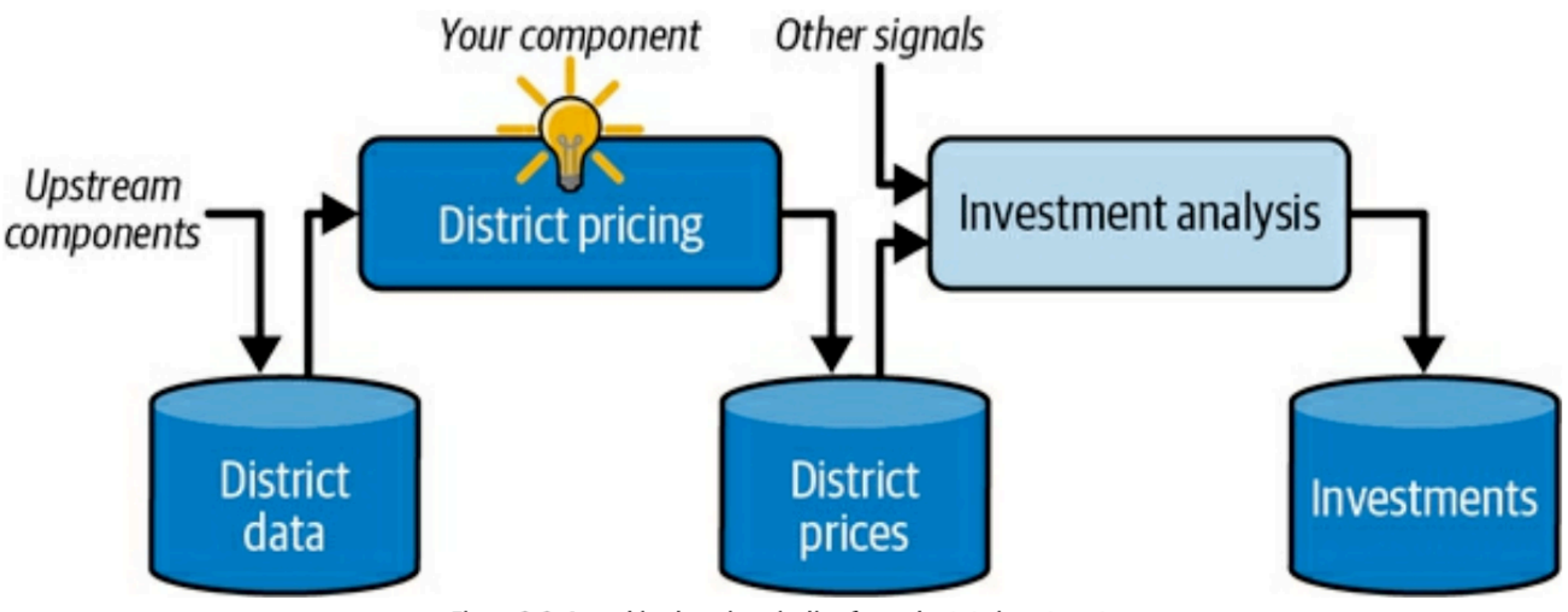

Figure 2-2. A machine learning pipeline for real estate investments

# **System Design**

- Supervised learning
	- Data is labeled
- Regression
	- Model will predict a value
- Batch learning
	- No additional data will be added later

# **Types of Regression**

- **• Multiple regression** 
	- Uses multiple features to predict a value
- **• Univariate regression** 
	- Predicts a single value
- **• Multivariate regression** 
	- Predicts multiple values

#### **Select a Performance Measure**

- Root Mean Square Error (RMSE)
	- Adds up the error for each item of data
	- The most commonly used measure for regression tasks

$$
\text{RMSE}\left(\mathbf{X},h\right)=\sqrt{\frac{1}{m}\sum_{i=1}^{m}\left(h\left(\mathbf{x}^{(i)}\right)-y^{(i)}\right)^{2}}
$$

• Also called the **Euclidean norm**, or *l***<sup>2</sup>**

#### **Select a Performance Measure**

- Mean Absolute Error (MAE)
	- Preferred if data has many outliers
	- Also called **Manhattan norm**, or *l***<sup>1</sup>**

$$
\mathrm{MAE}\left(\mathbf{X},h\right)=\frac{1}{m}\sum_{i=1}^{m}\left|h\left(\mathbf{x}^{(i)}\right)-y^{(i)}\right|
$$

### **Check the Assumptions**

- We're assuming the price will be used as a numerical value
- If the next stage just uses categories, like "cheap", "medium", or "expensive" we should be using classification instead of regression

#### **2 Get The Data**

#### **Load Data from Github**

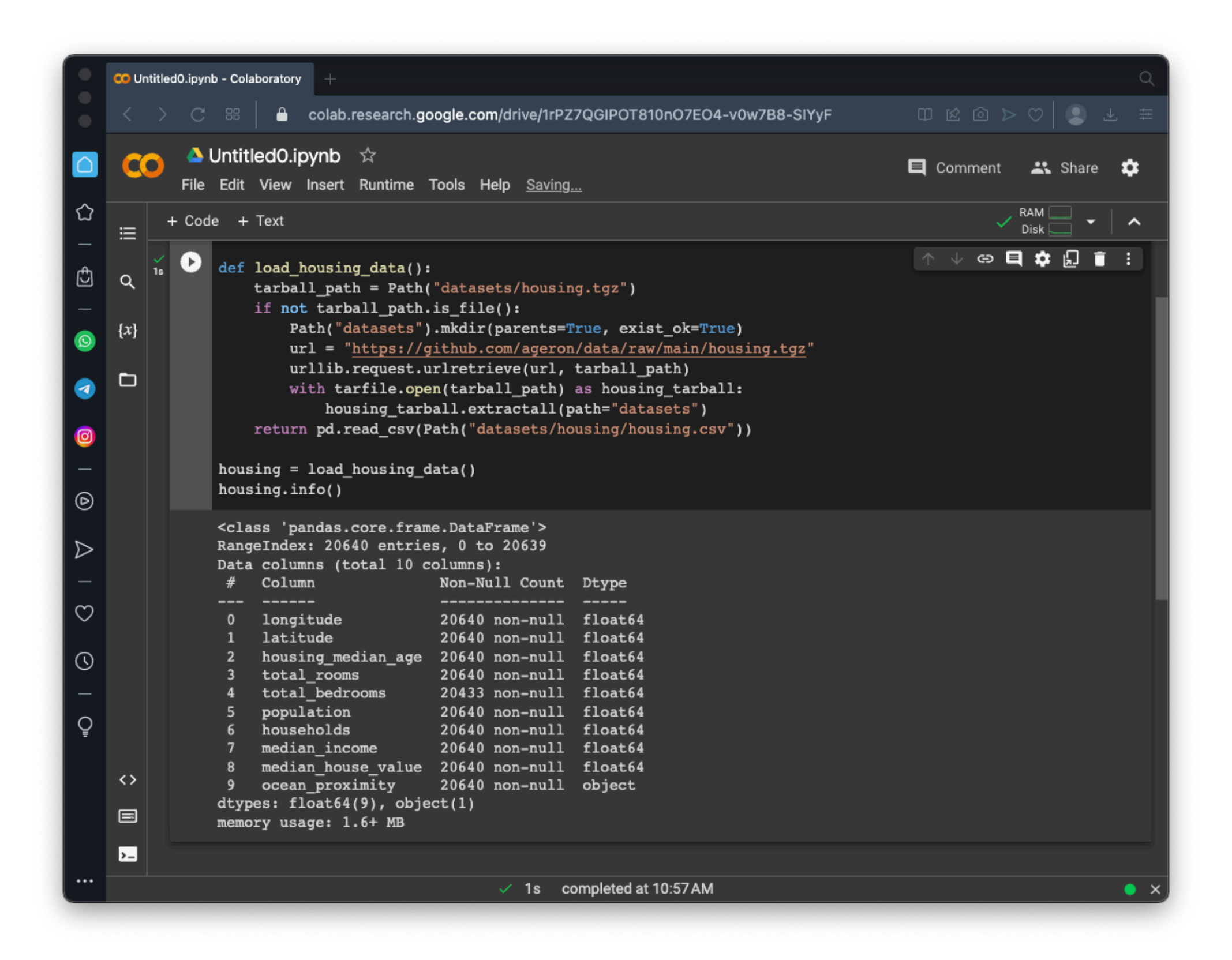

#### **head() Shows First Five Rows**

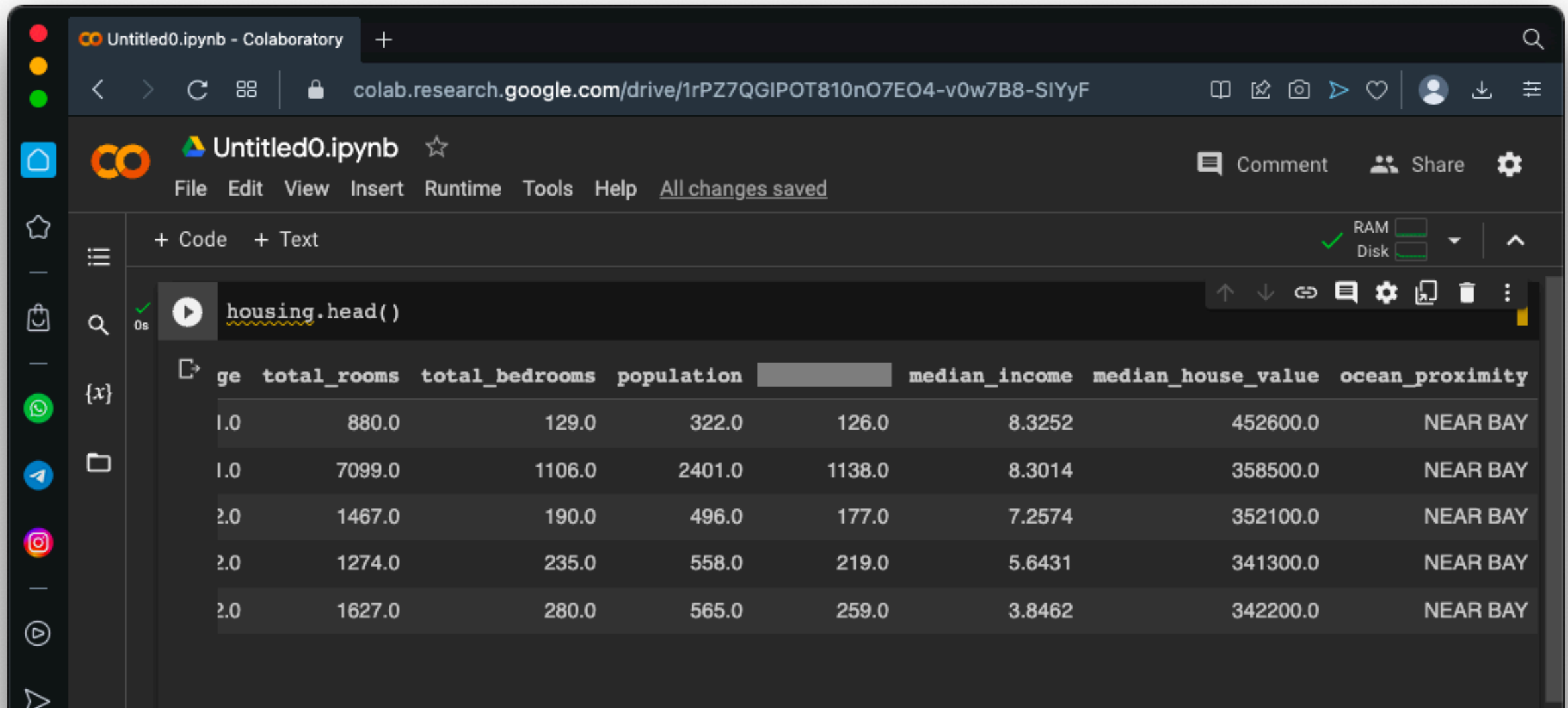

#### **value\_counts()**

• ocean\_proximity is not numeric

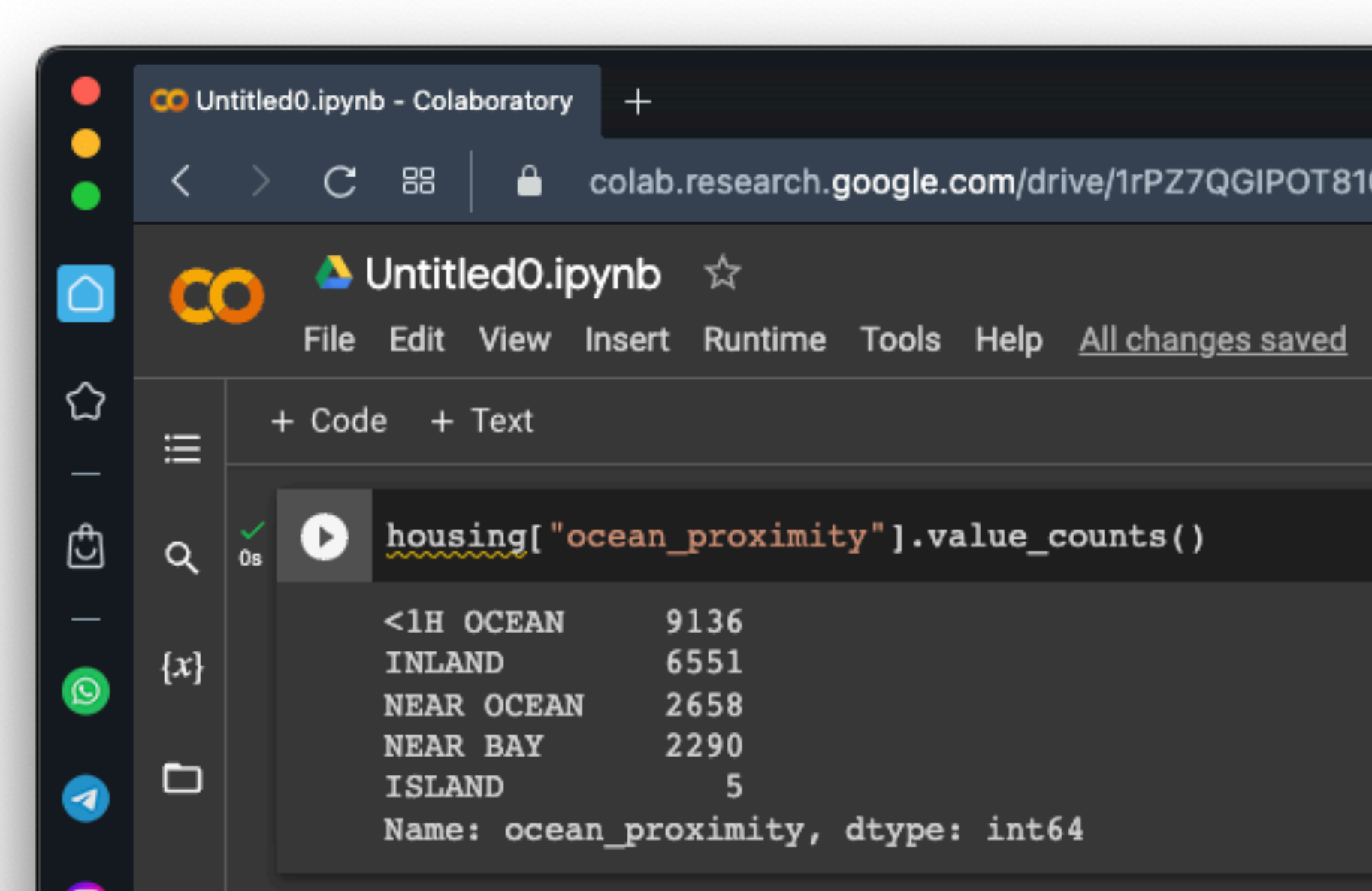

#### **describe() Shows Statistics**

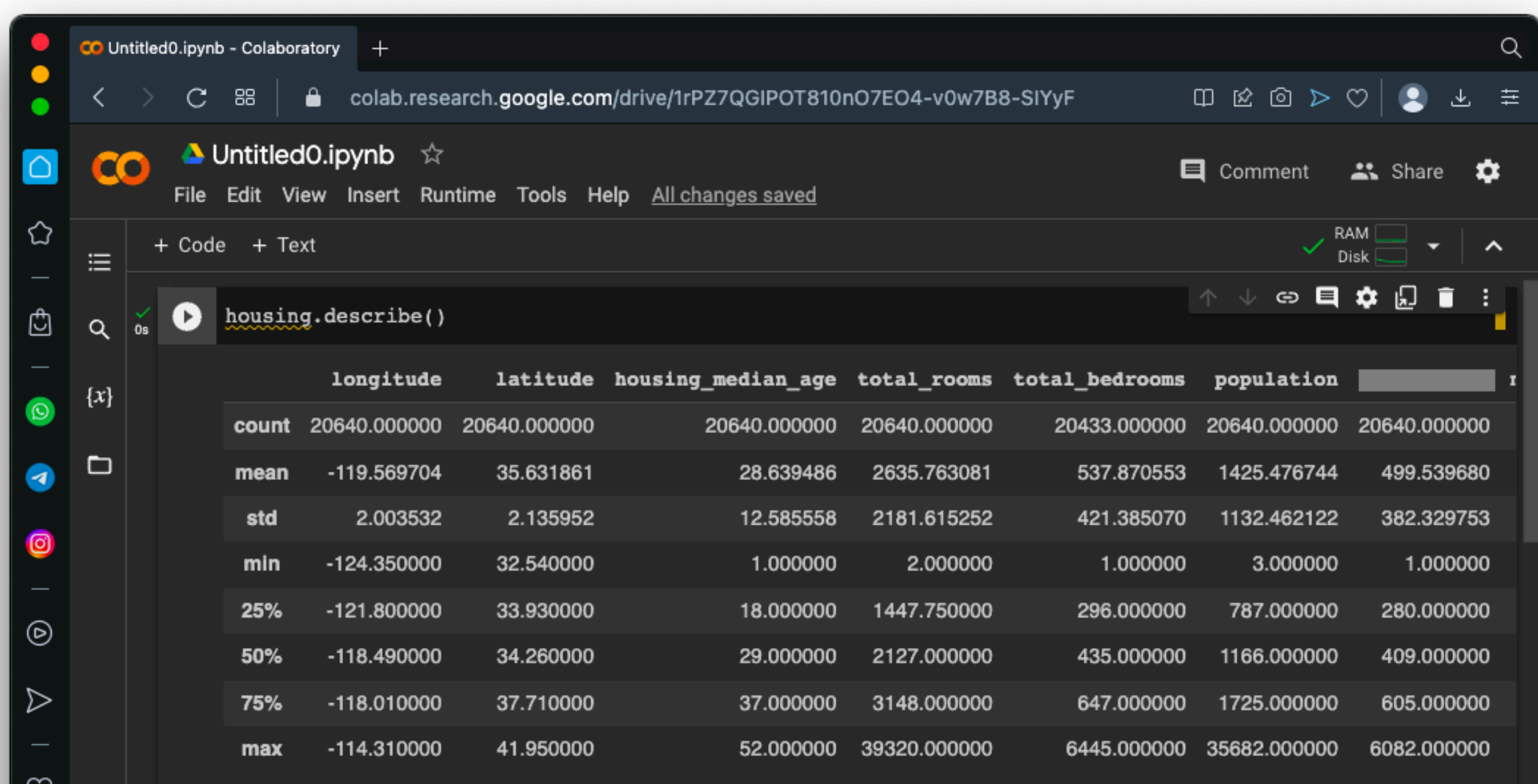

#### **Histograms**

• Show distribution of numerical attributes

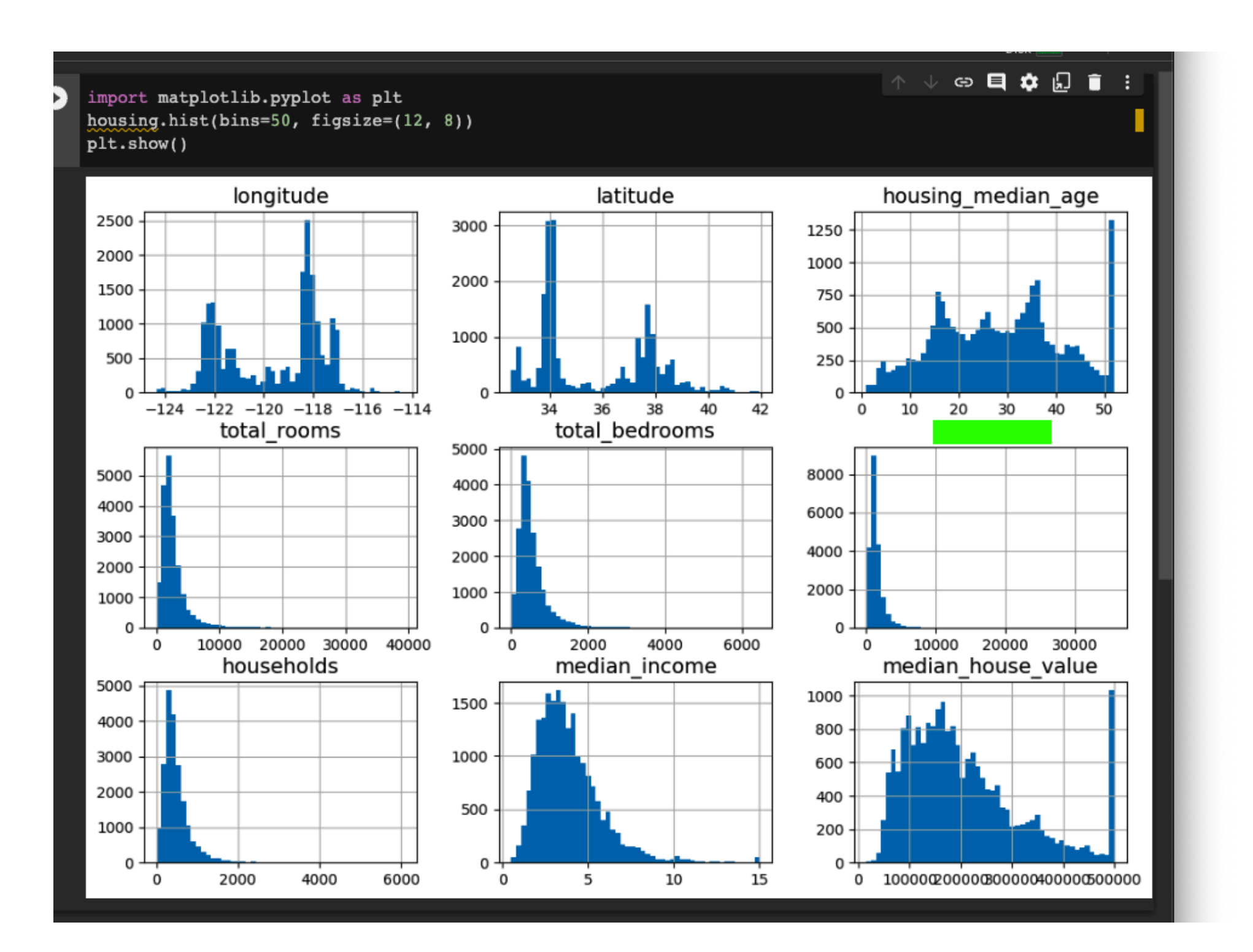

#### **Median Income**

- It's not in dollars
- It's been scaled and capped at 15 max and 0.5 min
- Numbers represent roughly tens of thousands of dollars
- Preprocessed attributes are common in ML, this should be OK

## **Other Capped Values**

- Housing median age and median house value were capped
- Median house value is our target, which we want to predict
- It being capped limits the value of our model
- If we want to predict beyond \$500,000, there are two options:
	- Collect proper labels for the capped districts
	- Remove those districts from the training and test sets

### **Scale and Skewing**

- These attributes have very different scales
	- We'll fix them with **feature scaling**
- Many histograms are **skewed right** 
	- They extend more to the right than the left
	- We'll transform them to fix that

#### **Test Sets**

- Take 20% of the data and set it aside
- There are two ways to choose the test set
	- Randomly
	- Stratified sampling

# **Random Sampling**

- Fine for large data sets
- But may introduce sampling bias
- Consider a sample from a population that is 51% female
- A random sample
	- Might contain only 48%
	- or 54% females

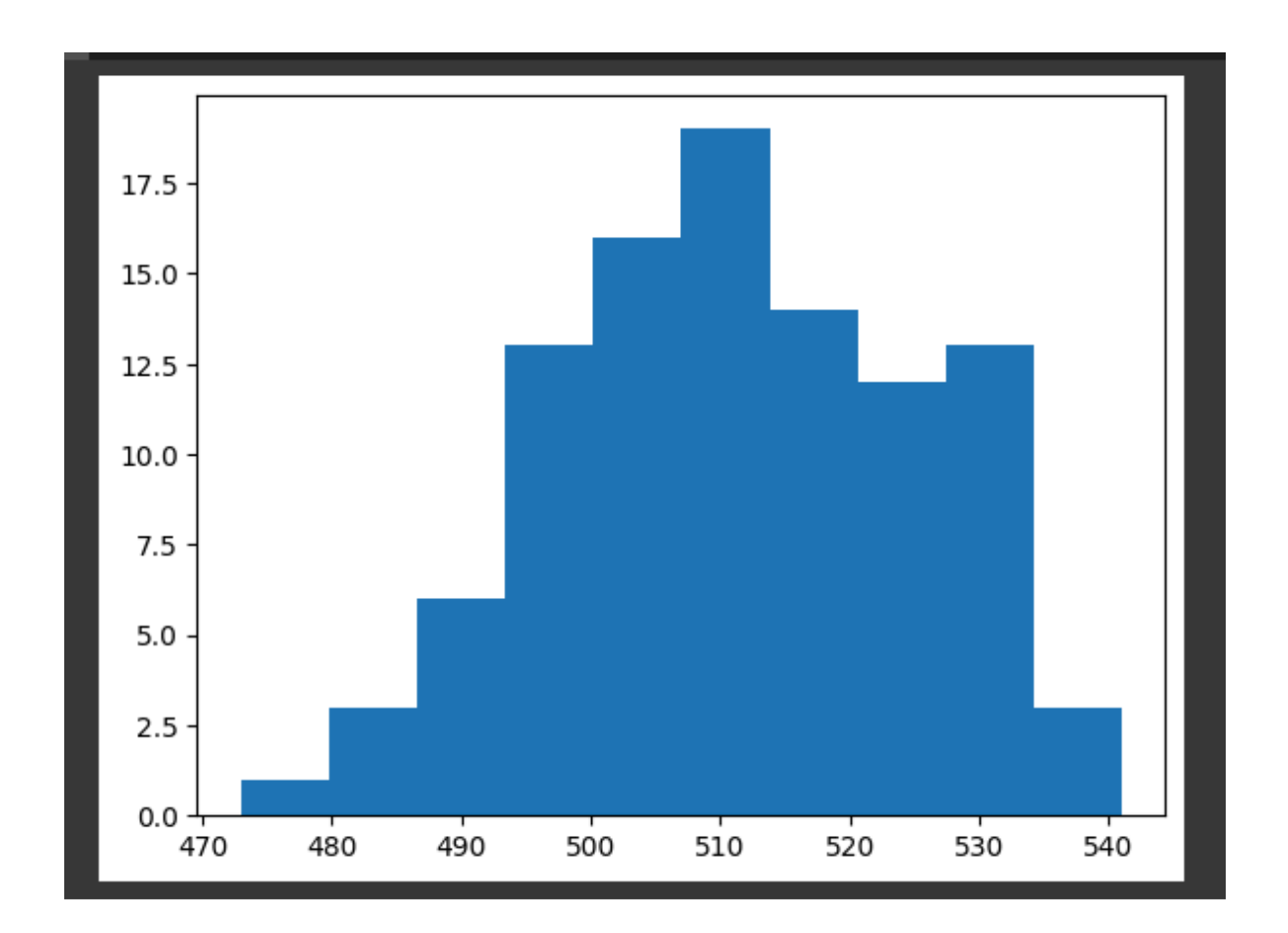

## **Stratified Sampling**

- Take the important feature and gather it into categories
- Then sample the correct number from each category
- Training and test sets match now

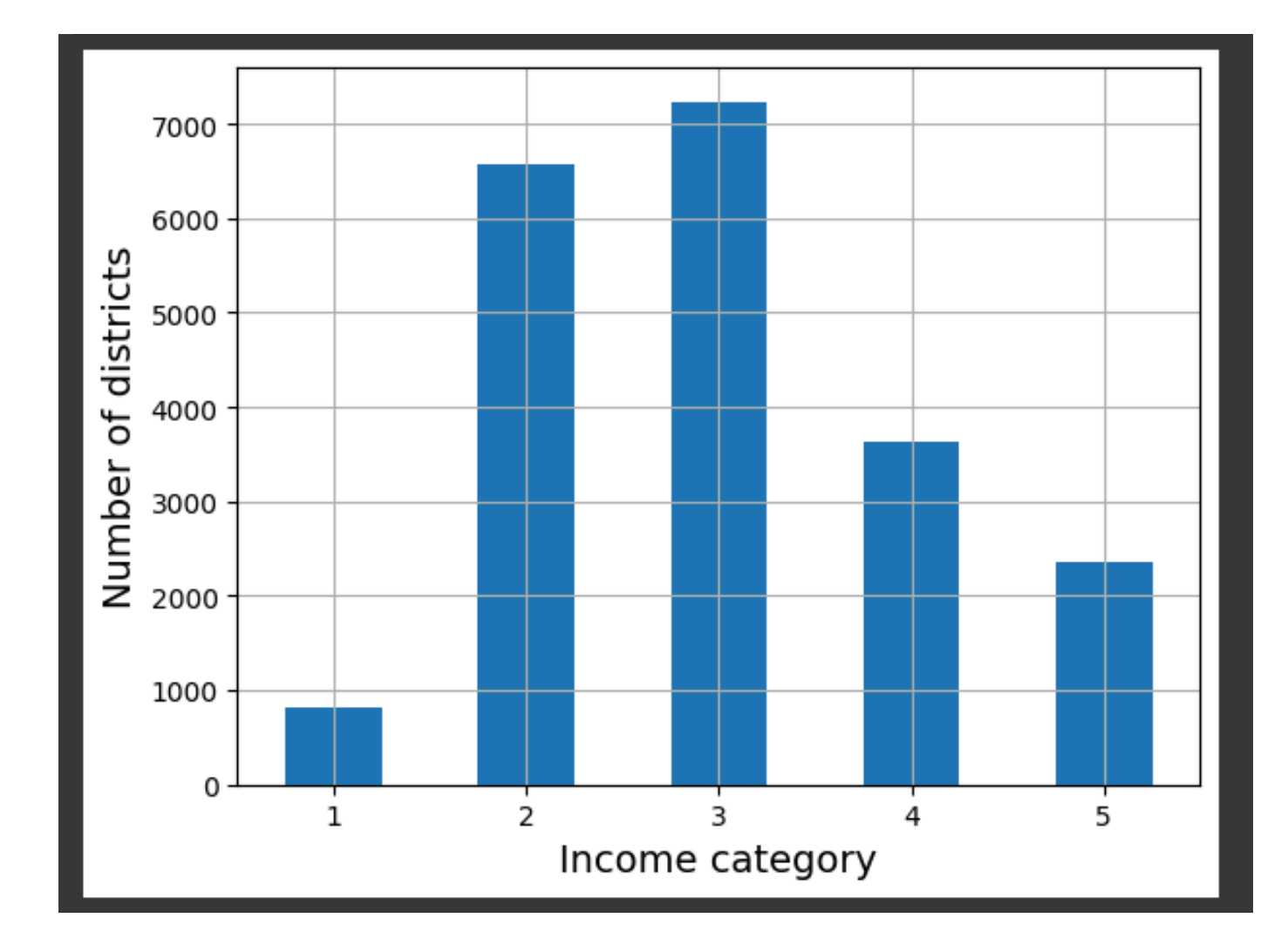

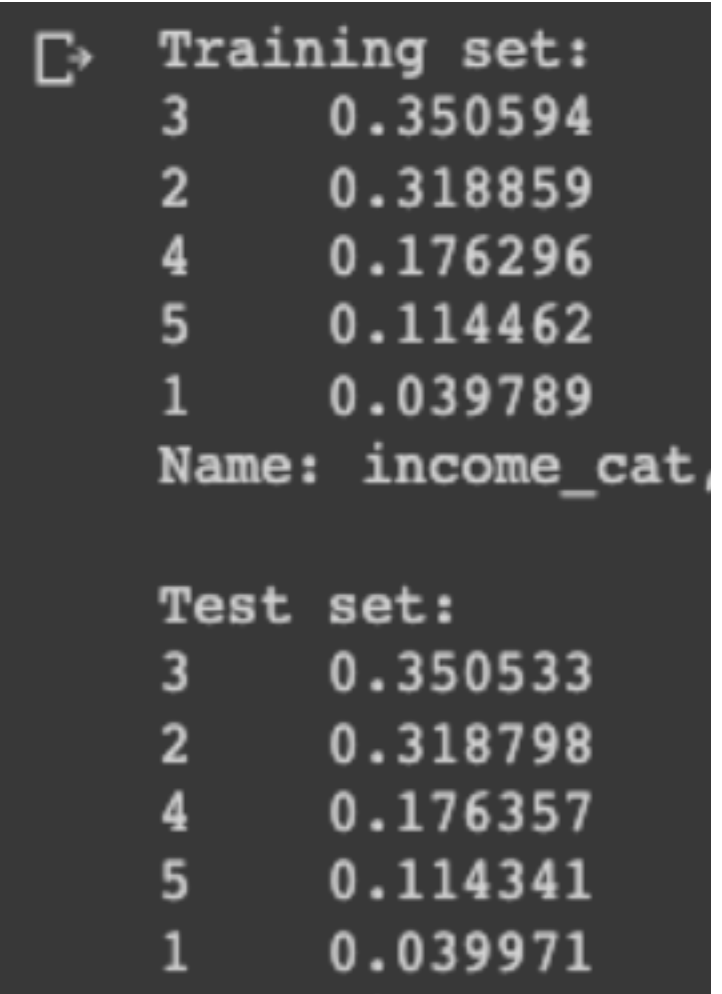

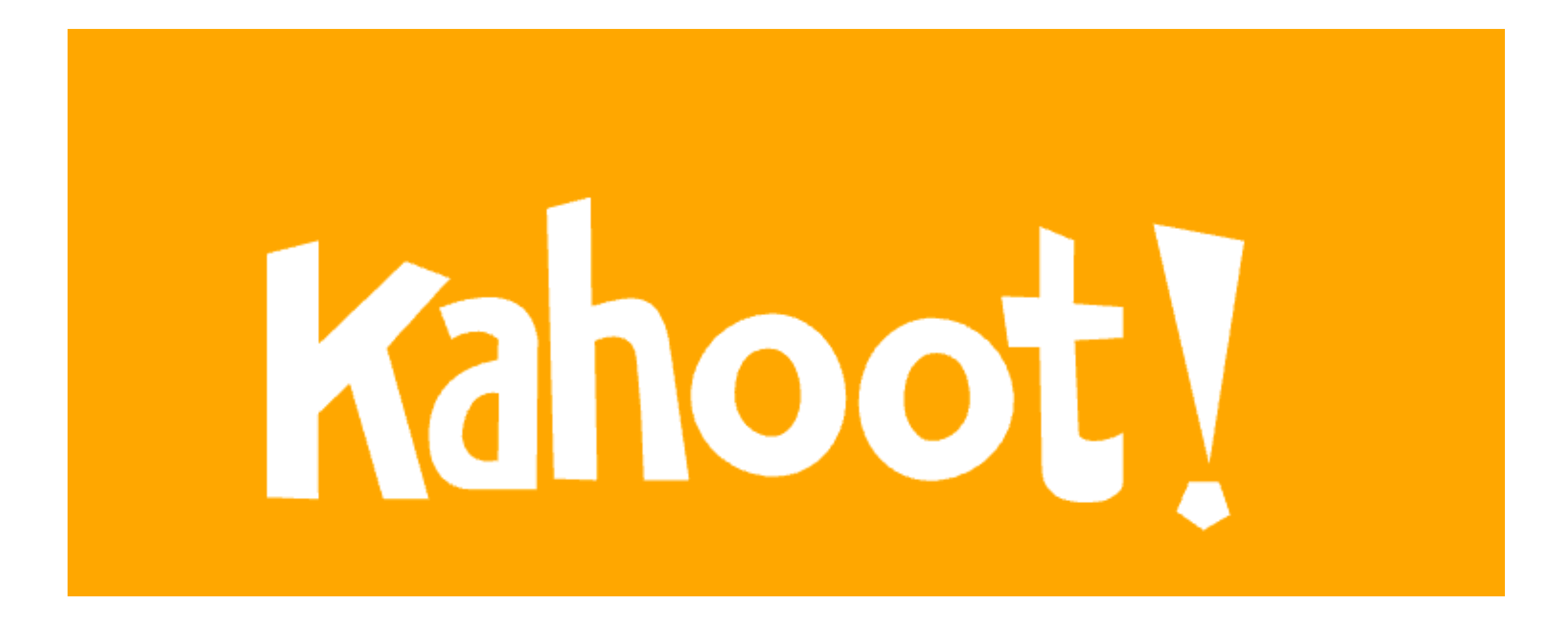

**Ch 2a**

#### **3 Explore And Visualize The Data To Gain Insights**

### **Visualizing Geographical Data**

• Scatterplot misses detail as dots cover other dots

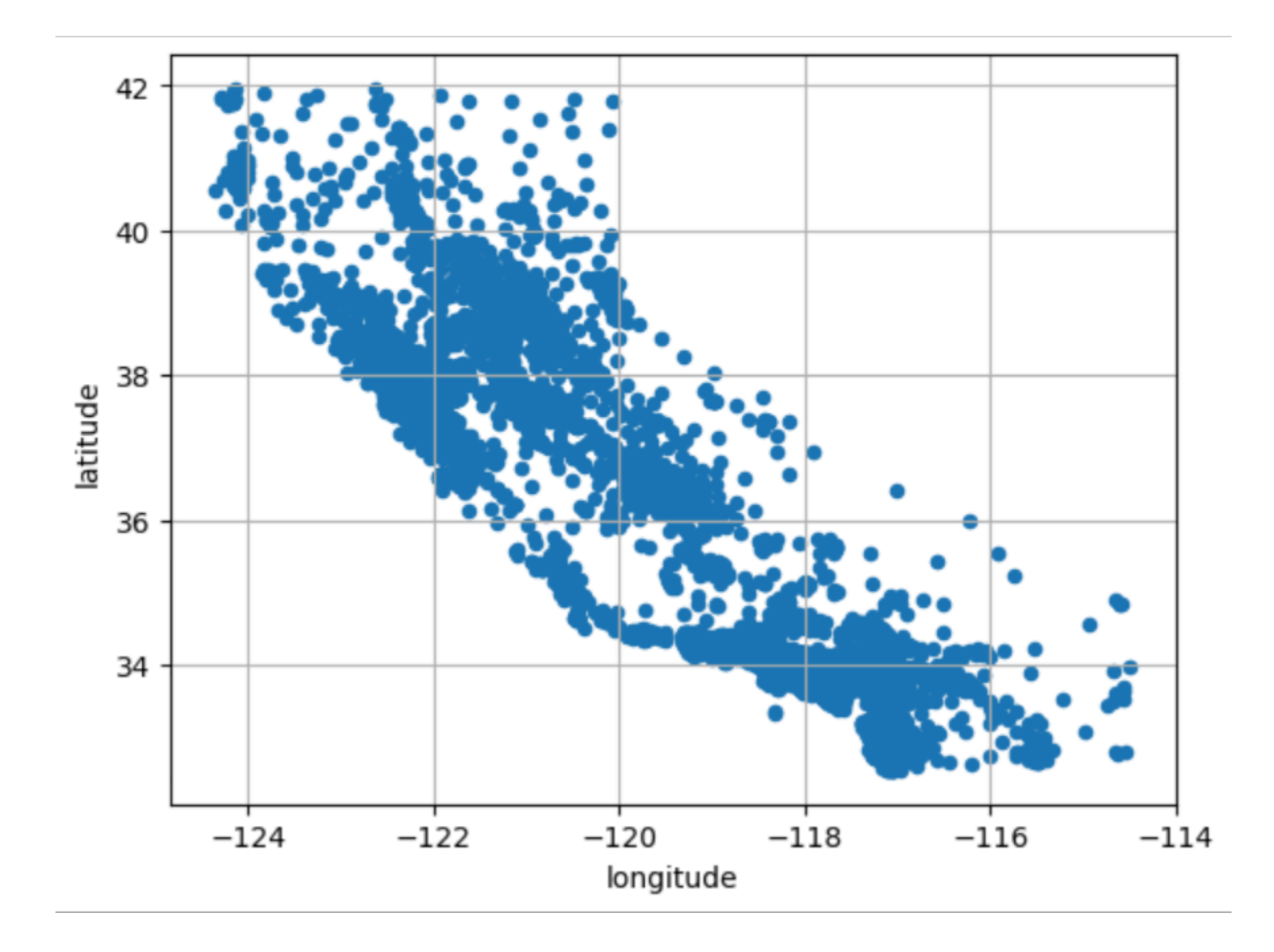

#### **Transparency**

• Alpha  $= 0.2$  shows more detail in high-density areas

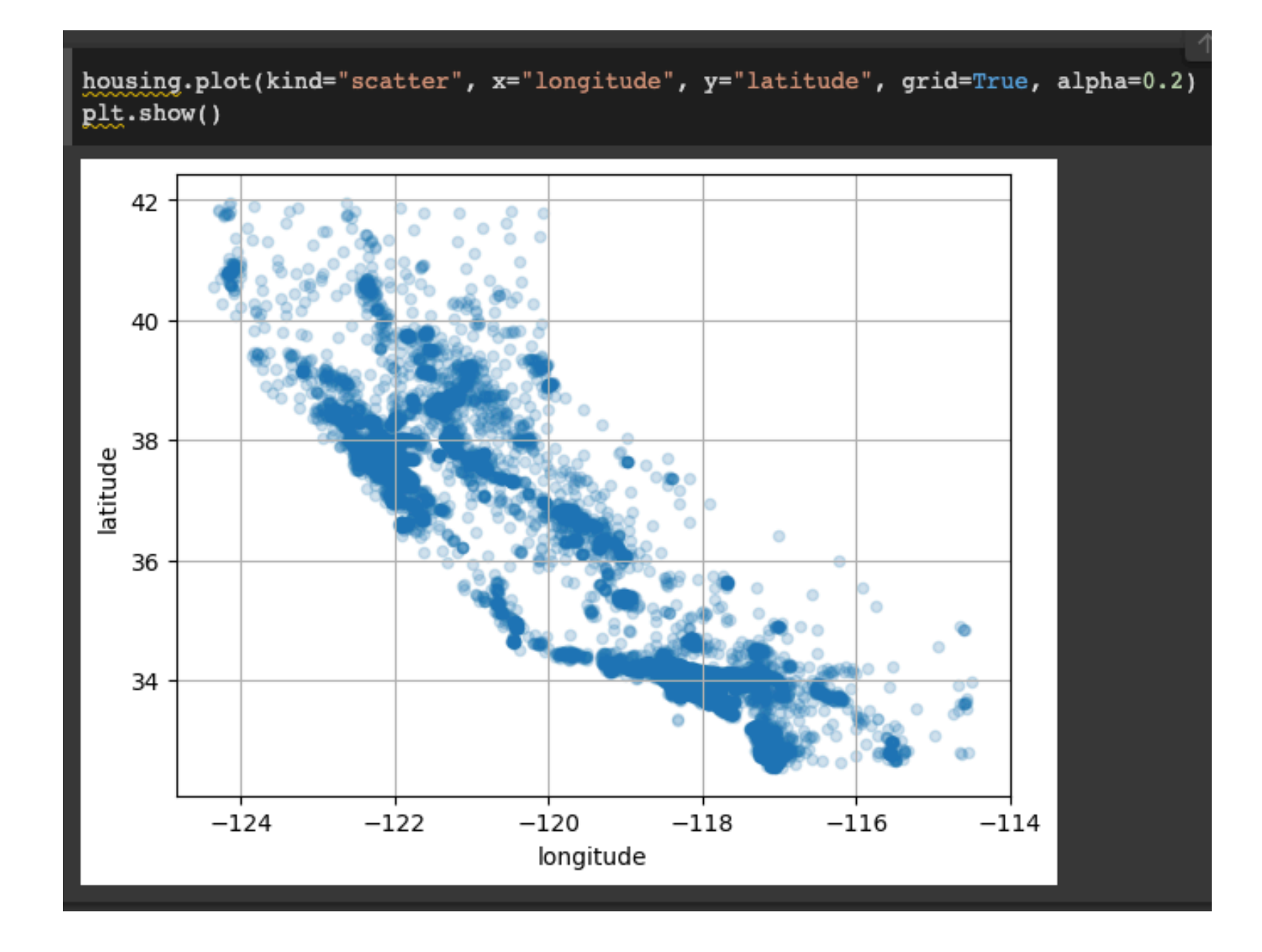

#### **Add Price with Color**

• Areas near the ocean and with higher population density have higher prices

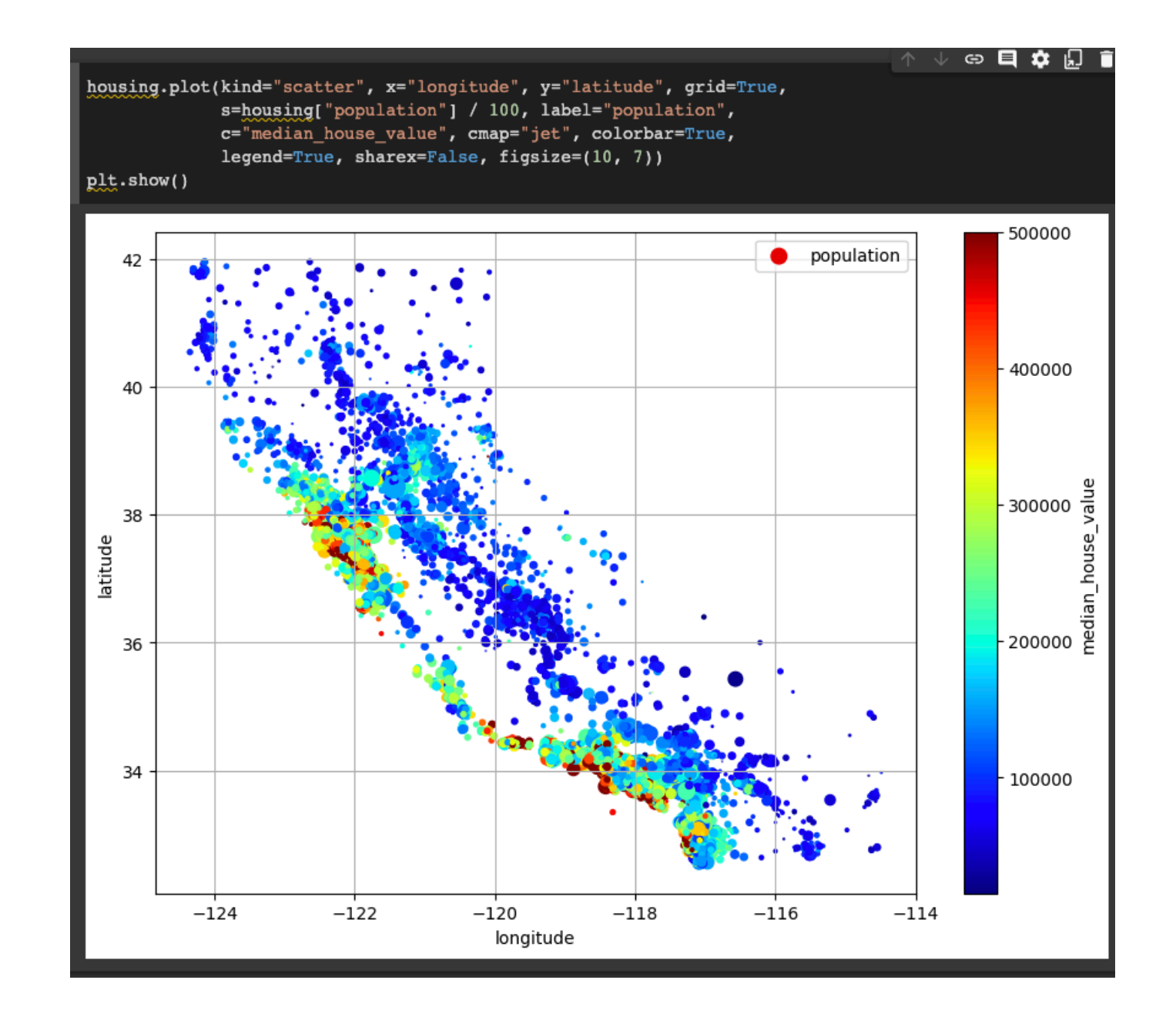

#### **Correlations**

- Strongest correlations with median\_house\_value:
	- median\_income, total\_rooms, housing\_median\_age, latitude

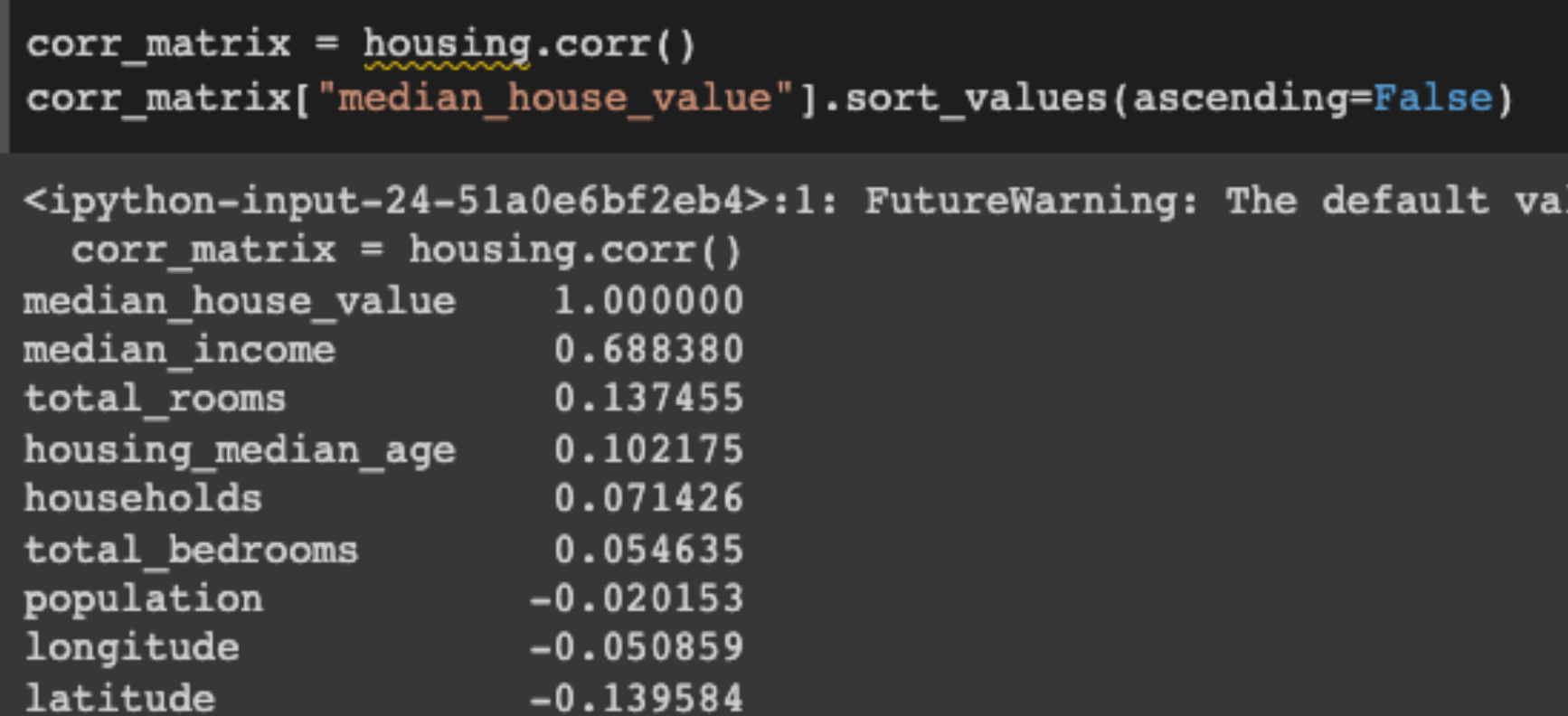

#### **Scatter Matrix**

• Strongest relationship is median\_income

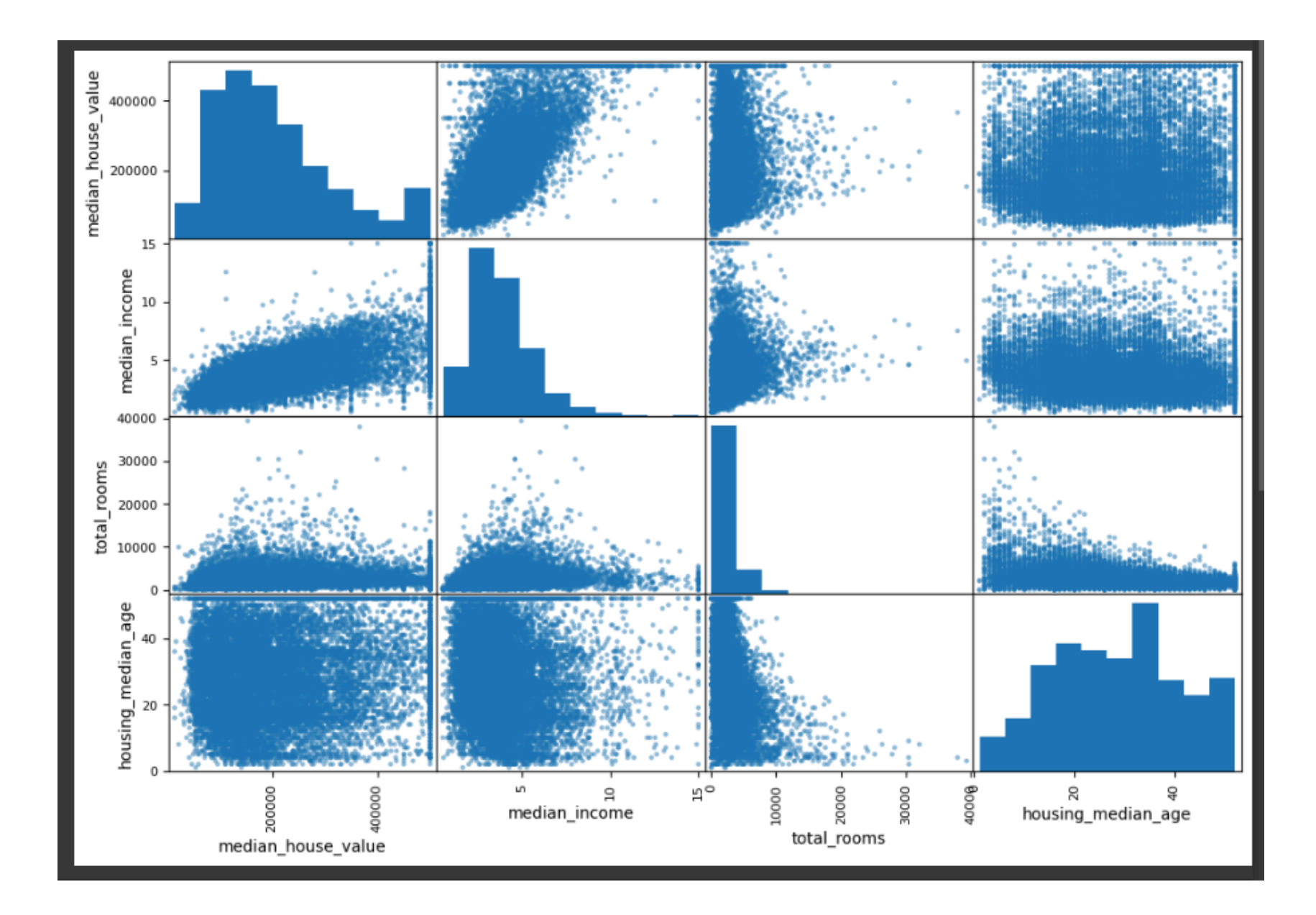

#### **median\_income**

- Correlation is strong
- Clusters of points at \$500,000. \$450,000. and \$350,000

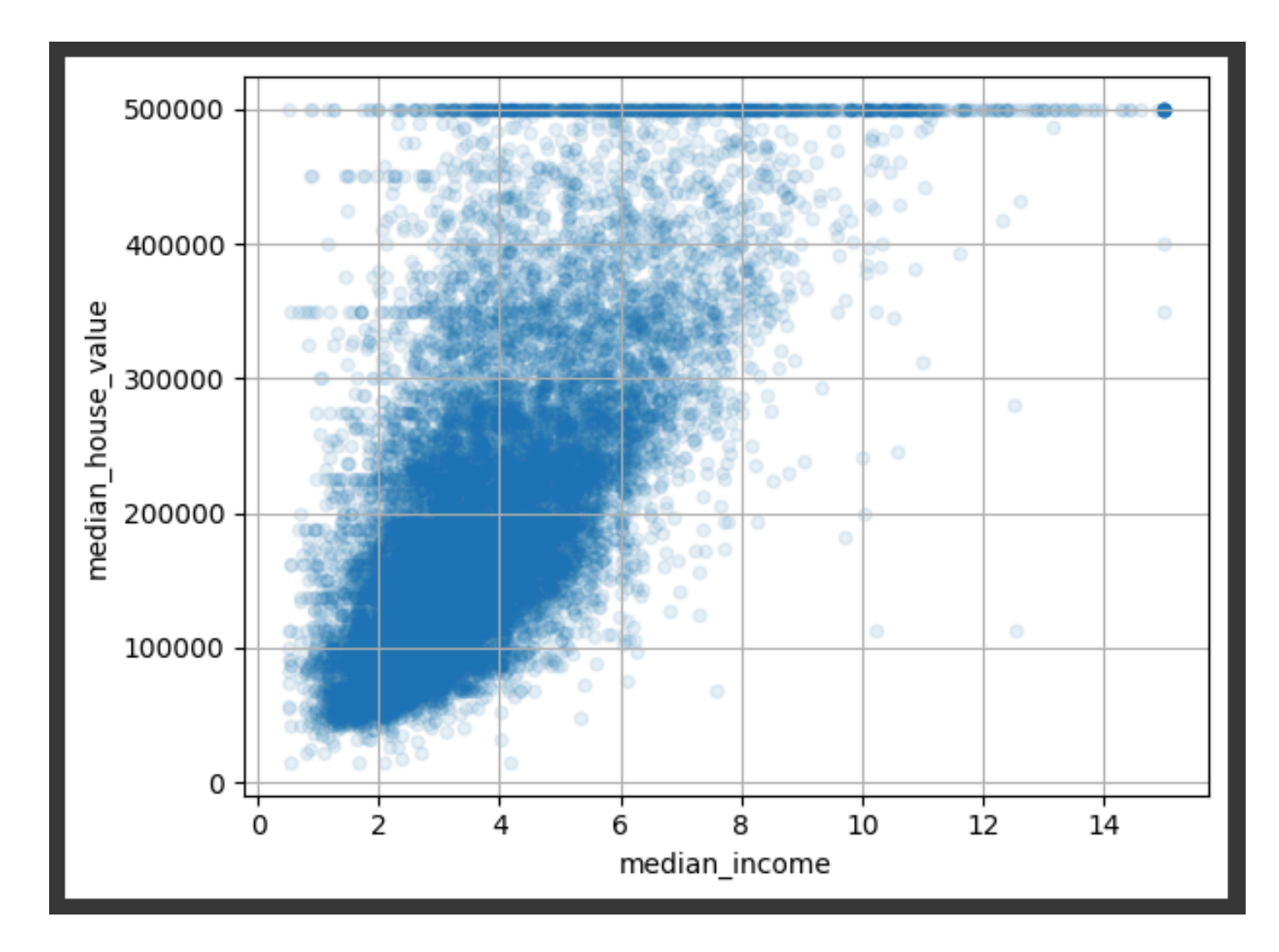

#### **Correlation Assumes a Line**

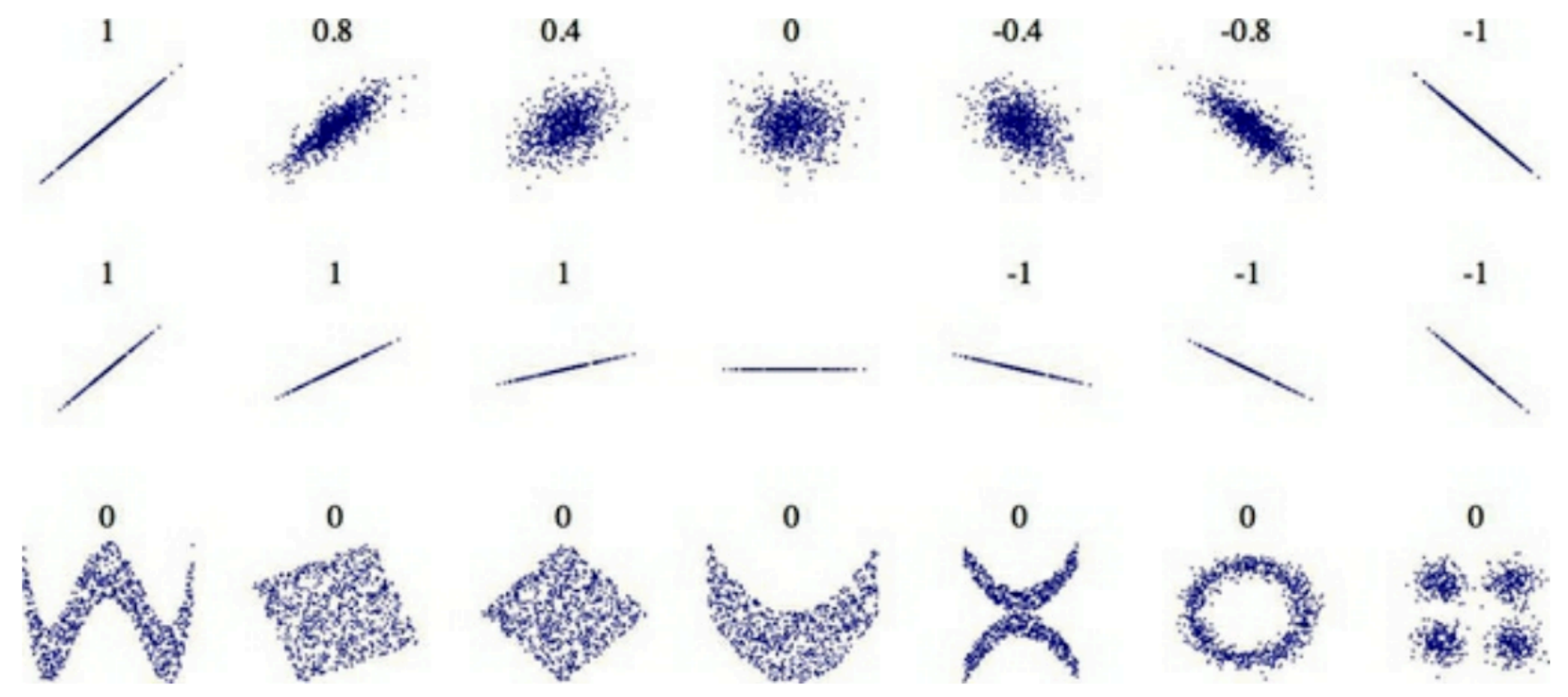

Figure 2-16. Standard correlation coefficient of various datasets (source: Wikipedia; public domain image)

#### **Experiment with Attribute Combinations**

 $housing["rooms per house"] = housing["total rooms"] / housing["households"]$  $housing['bedrooms\_ratio"] = housing['total_bedrooms"] / housing['total_rooms"]$  $housing["people per house"] = housing["population"] / housing["households"]$ 

#### And then you look at the correlation matrix again:

```
\Rightarrow corr_matrix = housing.corr()
>>> corr_matrix["median_house_value"].sort_values(ascending=False)
median_house_value
                    1.000000
median income
                   0.688380
rooms_per_house 0.143663
total_rooms
              0.137455
housing_median_age 0.102175
households
                 0.071426
total_bedrooms 0.054635
population
                   -0.020153
people per house
                   -0.038224longitude
                   -0.050859latitude
                   -0.139584
bedrooms ratio
                   -0.256397Name: median house value, dtype: float64
```
• bedrooms\_ratio has a high correlation

#### **4 Prepare The Data For Machine Learning Algorithms**

#### **Clean the data**

- Some data is missing the total\_bedrooms value.
- Three ways to fix this:
	- Get rid of the corresponding districts.
	- Get rid of the whole attribute.
	- Set the missing values to some value (zero, the mean, the median, etc.). This is called **imputation**.

#### **Handling Text and Categorical Attributes**

- ocean\_proximity has only a few values
- Replacing them with numbers will make it easier for ML to handle the data
	- But falsely implies that some values are closer to others

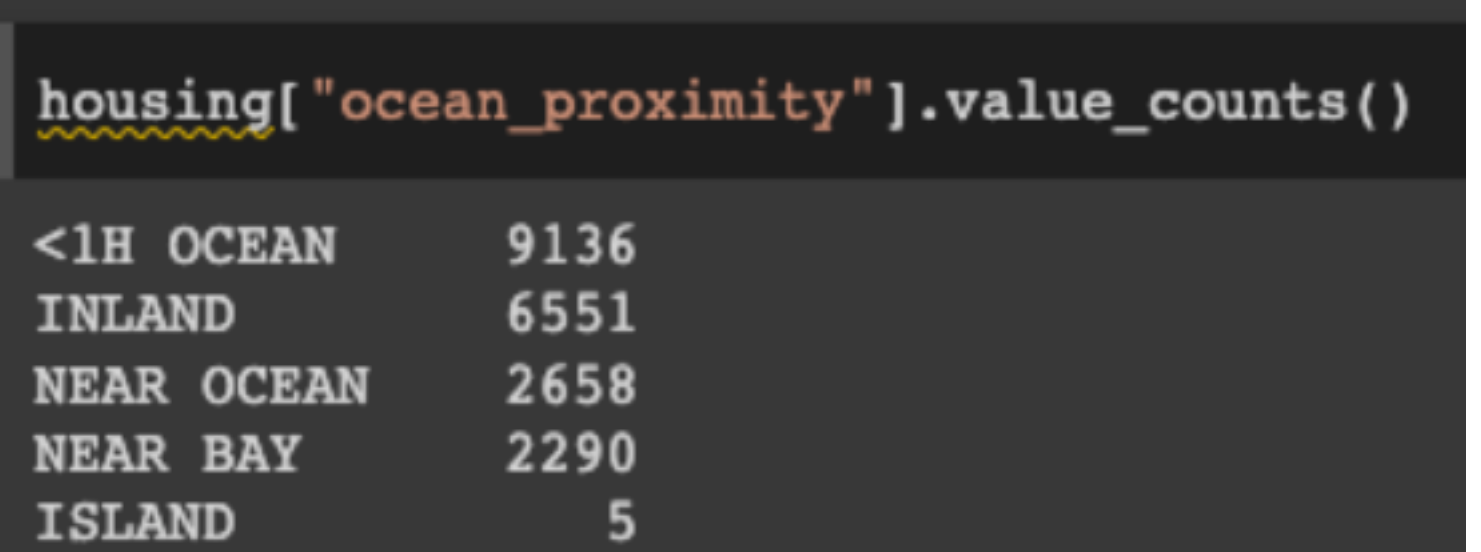

#### **One-Hot Vectors**

• A better way to represent such data

```
>>> housing_cat_1hot.toarray()
array([[0., 0., 0., 1., 0.],[1., 0., 0., 0., 0.],[0., 1., 0., 0., 0.]. . . ,
       [0., 0., 0., 0., 1.],[1., 0., 0., 0., 0.],[0., 0., 0., 0., 1.]
```
#### **Feature Scaling and Transformation**

- Number of rooms ranges from 6 to 39,320
- Median incomes range from 0 to 15
- Models will weight number of rooms far more highly than income
- To prevent this, scale data in one of two ways:
- **• min-max scaling** 
	- Every value ranges from 0 to 1
	- Or -1 to 1 for neural nets
- **• standardization** 
	- Subtract the mean, then divide by standard deviation
	- Does not limit the range strictly
	- Less affected by outliers

# **Heavy Tail**

- Values far from the mean are not exponentially rare
- Take square root or log to get closer to a Gaussian
	- Do this before normalization
- Another solution is **bucketizing**
	- Grouping values into ranges

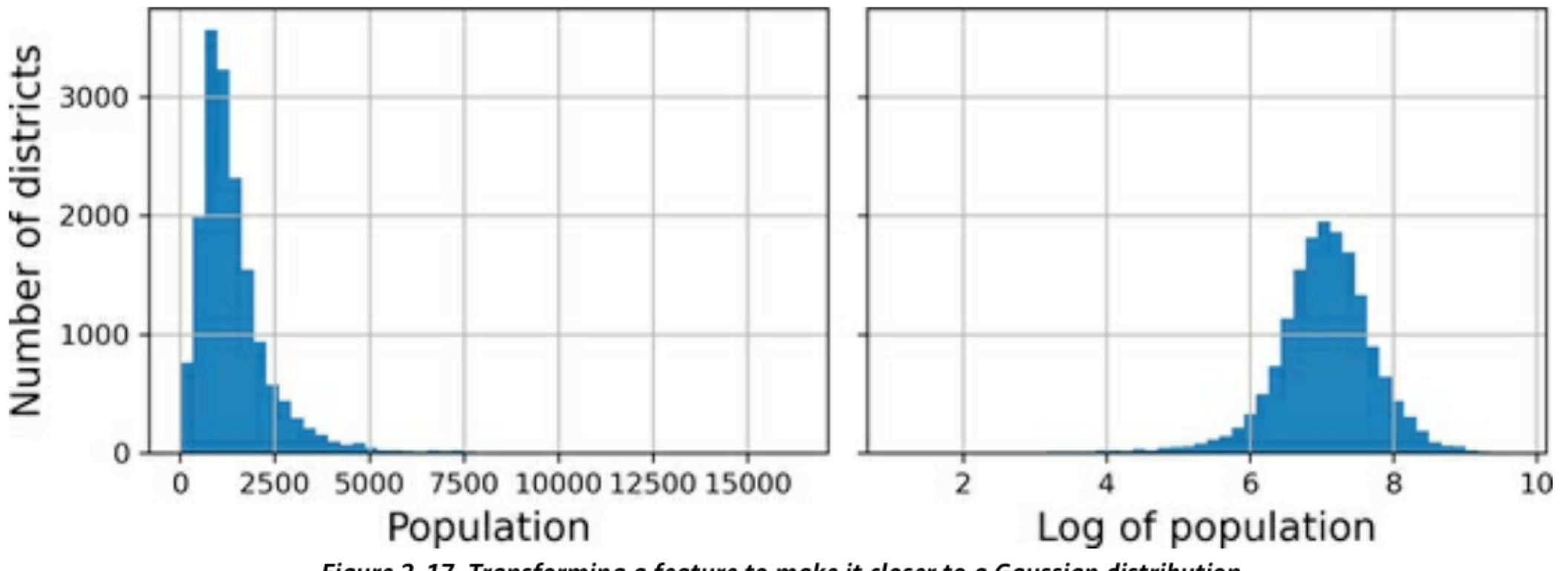

Figure 2-17. Transforming a feature to make it closer to a Gaussian distribution

#### **5 Select A Model And Train It**

#### **Linear Regression**

from sklearn.linear\_model import LinearRegression

 $\ln_{\text{reg}} = \text{make\_pipeline}(preprocessing, LinearRegression())$ lin\_reg.fit(housing, housing\_labels)

• The first prediction is off by more than \$200,000!

```
>>> housing_predictions = lin_reg.predict(housing)
>>> housing_predictions[:5].round(-2) # -2 = rounded to the nearest hundred
array([243700., 372400., 128800., 94400., 328300.])
>>> housing_labels.iloc[:5].values
array([458300., 483800., 101700., 96100., 361800.])
```
#### **Linear Regression**

- The root mean squared error is over \$68,000
- The median\_housing\_values range from \$120,000 to \$265,000
- Pretty bad predictions

```
>>> from sklearn.metrics import mean_squared_error
>>> lin_rmse = mean_squared_error(housing_labels, housing_predictions,
                                   squared=False)
\cdots>>> lin rmse
68687.89176589991
```
#### **DecisionTreeRegressor**

• A more powerful model capable of finding complex nonlinear relationships

```
from sklearn.tree import DecisionTreeRegressor
   tree_reg = make_pipeline(preprocessing, DecisionTreeRegressor(random_state=42))
   tree reg.fit(housing, housing labels)
Now that the model is trained, you evaluate it on the training set:
   >>> housing predictions = tree_reg.predict(housing)
   >>> tree_rmse = mean_squared_error(housing_labels, housing_predictions,
                                      squared=False)
   \cdots\cdots>>> tree_rmse
   0.0
```
• Zero error suggests overfitting

#### **Better Evaluation Using Cross-Validation**

- Splits the training set into 10 subsets called **folds**
- Trains the model 10 times on 9 folds
	- Evaluating each one on the remaining fold

```
from sklearn.model_selection import cross_val_score
tree_{rmses} = -cross_value_{score(tree_reg, housing, housing_labels,scoring="neg root mean squared error", cv=10)
```
• Result is as bad as linear regression

#### Let's look at the results:

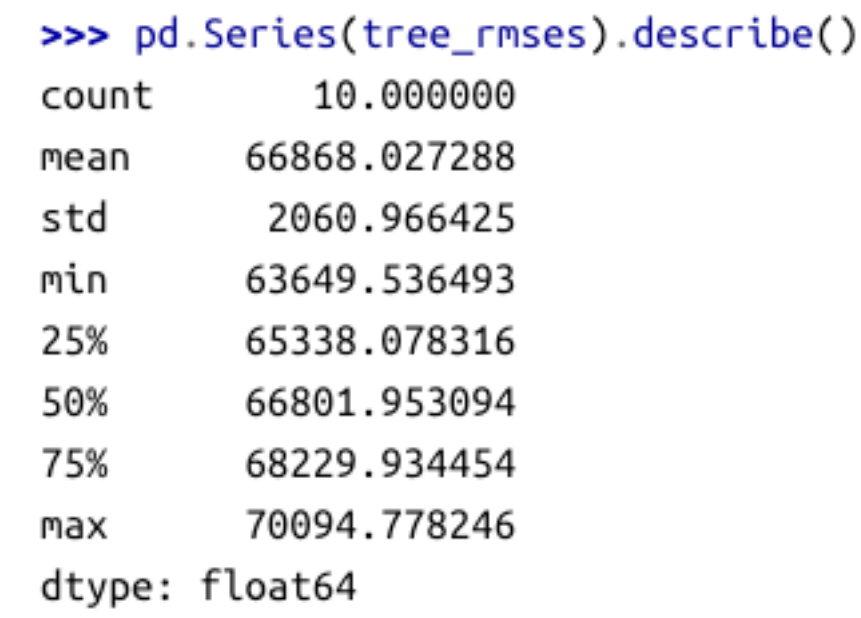

#### **RandomForestRegressor**

from sklearn.ensemble import RandomForestRegressor

```
forest\_reg = make\_pipeline(preprocessing,RandomForestRegressor(random_state=42))
forest\_rmses = -cross_value al_score(forest_reg, housing, housing_labels,
                                 scoring="neg_root_mean_squared_error", cv=10)
```
- Results are somewhat better, Error \$47,000
- But on the training set, the error is \$17,000
- Still a lot of overfitting

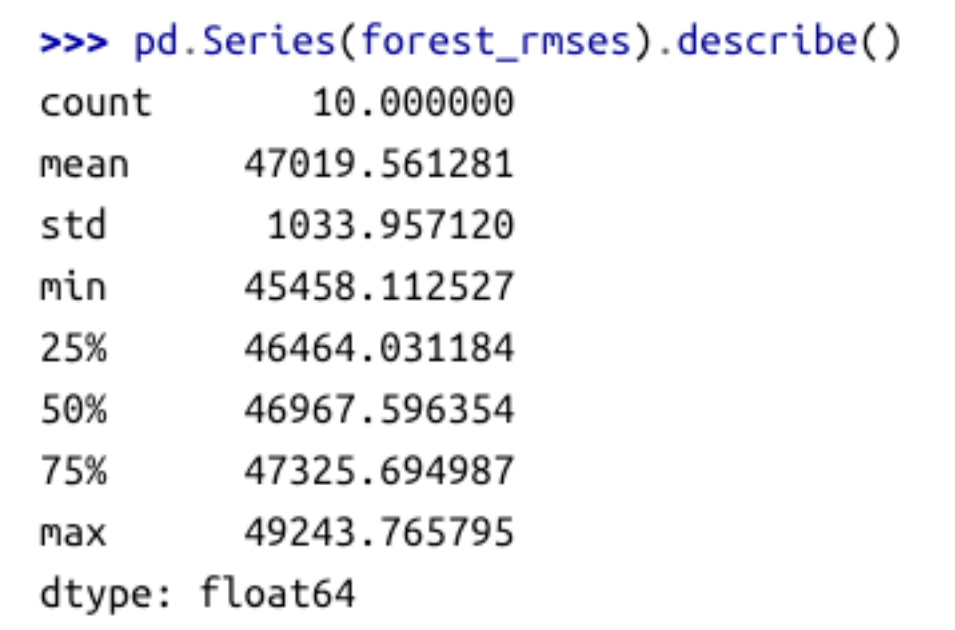

#### **6 Fine-Tune Your Model**

#### **Grid Search**

- Scikit-Learn's **GridSearchCSV** class
- Tell it which hyperparameters you want to try, and what values to try
- It will use cross-validation to evaluate them

#### **Randomized Search**

- Evaluates a fixed number of random hyperparameter values
- Useful when the hyperparameter search space is large

#### **Ensemble Methods**

• Combines several models together

#### **8 Launch, Monitor, And Maintain Your System**

#### **Launch, Monitor, and Maintain Your System**

- Deploy your trained model as needed
	- Perhaps as a Web app

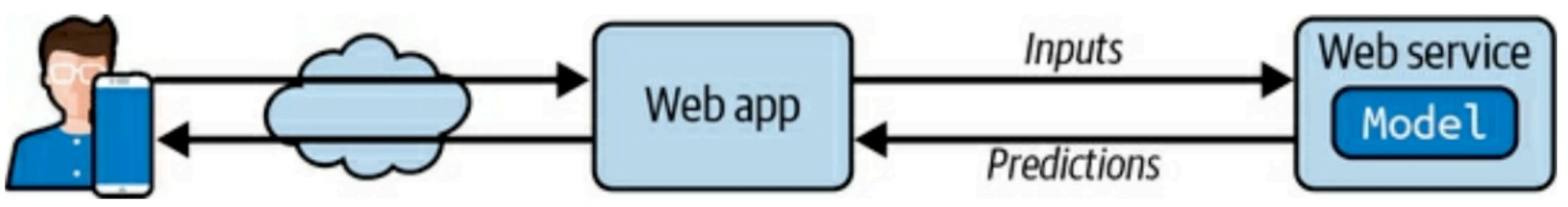

Figure 2-20. A model deployed as a web service and used by a web application

### **Performance Monitoring**

- A component may break, causing performance to drop
- Or it may drop gradually, die to **model rot**
	- The parameters go out of date
- One measure of performance is downstream metrics
	- Number of recommended products sold per day
- Or send human raters sample pictures of products the model classified, to verify them
- It can be a lot of work to set up good performance monitoring

#### **Automatic Updating and Retraining**

- Collect fresh data and label it
- Write a script to train the moden and fine-tune the hyperparameters periodically
- Write another script to evaluate both the new model and the previous model on the updated test set
- Evaluate input data quality
- Keep backups of every model
	- Be ready to roll back

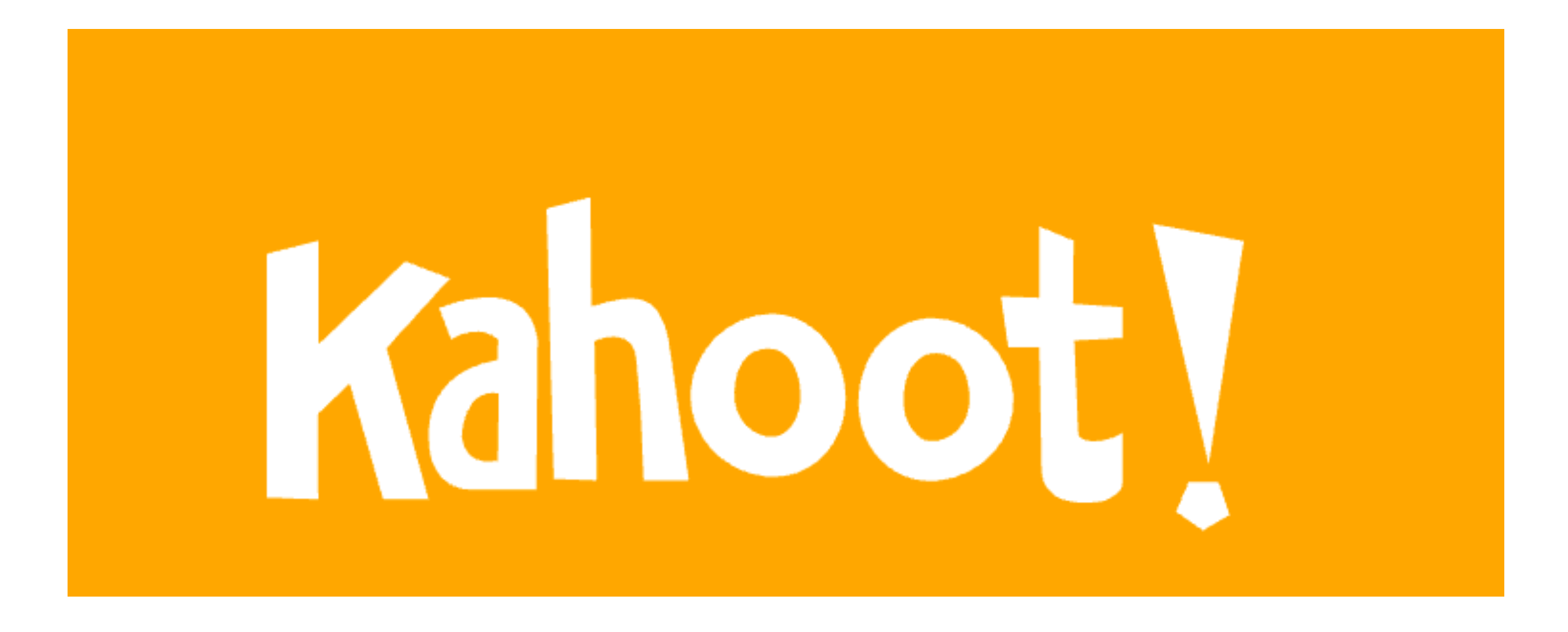

**Ch 1b**